# TEORÍA DE LA COMUNICACIÓN

# TEMA 2

#### RUIDO EN LOS SISTEMA DE COMUNICACIONES

Grado Ing. Telemática (UC3M) i Teoría de la Comunicación i Variable Aleatoria 1/26

## **Variable aleatoria (Real)**

Función que asigna un valor numérico (real) a la salida de un experimento aleatorio

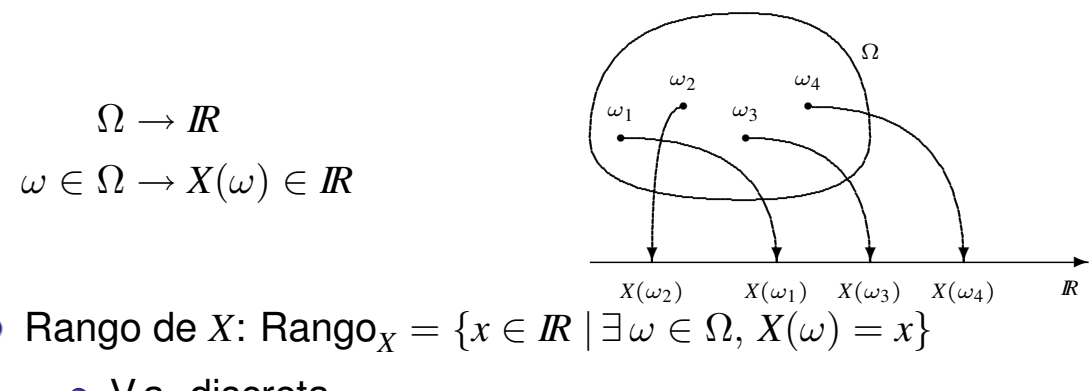

• Rango de *X*: Rango<sub>*X*</sub> = { $x \in \mathbb{R} \mid \exists \omega \in \Omega$ ,  $X(\omega) = x$ }

- V.a. discreta
- V.a. continua
- **O** Descripción (probabilística):
	- $\bullet$  Función de distribución:  $F_X(x)$
	- $\bullet$  Función densidad de probabilidad:  $f_x(x)$

## **Función de distribución**

**•** Definición

$$
F_X(x) = P(X \le x)
$$

 $\bullet$  Interpretación frecuencial (probabilística)

$$
F_X(x) = P(X \le x) = \lim_{n \to \infty} \frac{n_x}{n}
$$

 $n_x$ : Número de resultados en las *n* realizaciones con  $X \leq x$ 

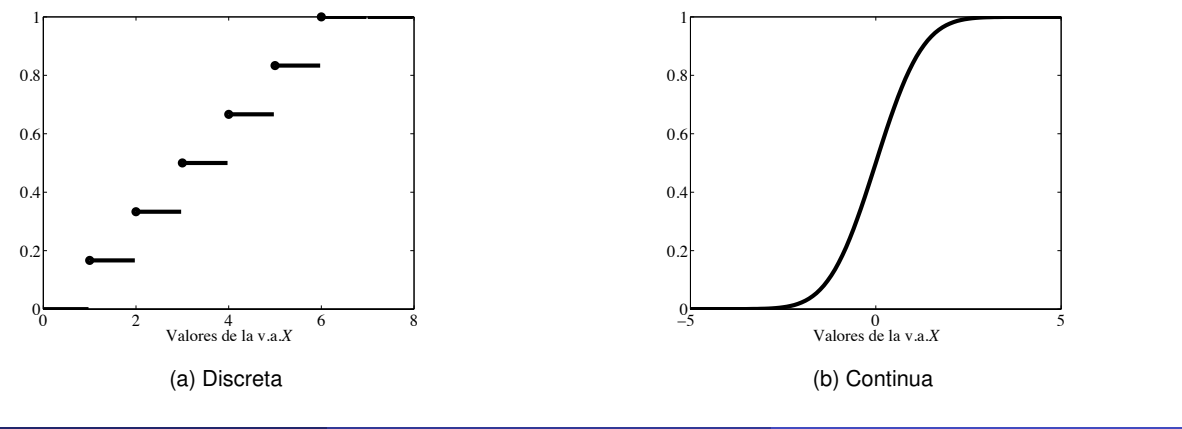

Grado Ing. Telemática (UC3M) i Teoría de la Comunicación i Variable Aleatoria 3/26

#### **Estima de la función de distribución**

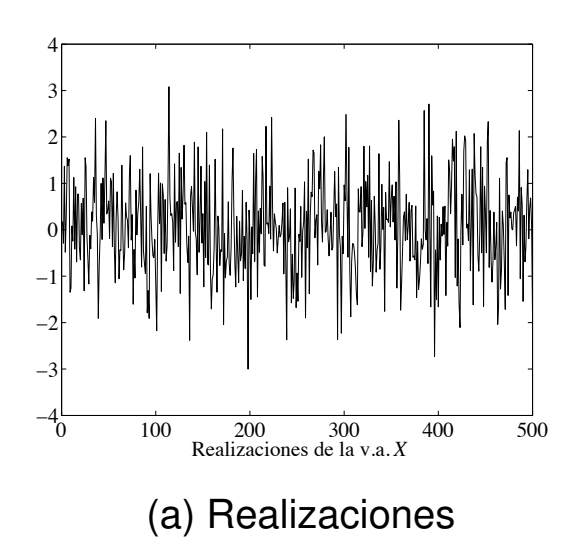

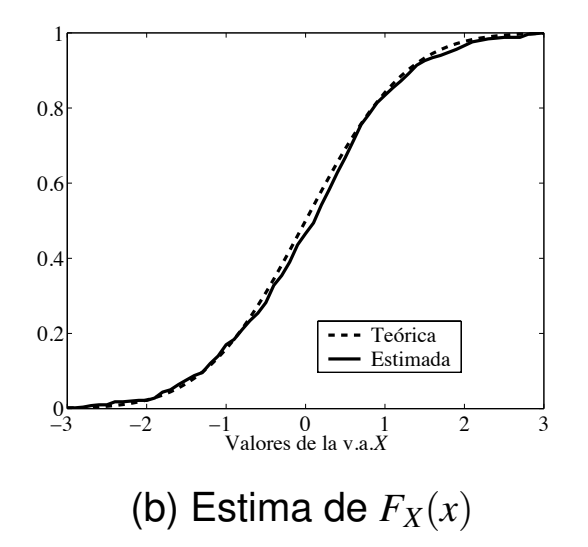

#### **Propiedades de la función de distribución**

\n- \n
$$
0 \leq F_X(x) \leq 1.
$$
\n
\n- \n $x_1 < x_2 \rightarrow F_X(x_1) \leq F_X(x_2)$  \n  $(F_X(x)$  es no decreciente).\n
\n- \n $F_X(-\infty) = 0$  y  $F_X(\infty) = 1$  \n  $(\lim_{x \to -\infty} F_X(x) = 0, \lim_{x \to \infty} F_X(x) = 1).$ \n
\n- \n $F_X(x^+) = F_X(x)$  \n  $(F_X(x)$  es continua por la derecha).\n
\n- \n $F_X(b) - F_X(a) = P(a < X \leq b).$ \n $P(a \leq X \leq b) = F_X(b) - F_X(a^-).$ \n $P(a < X < b) = F_X(b^-) - F_X(a).$ \n
\n- \n $P(X = a) = F_X(a) - F_X(a^-).$ \n
\n- \n $P(X > x) = 1 - F_X(x).$ \n
\n

Grado Ing. Telemática (UC3M) i Teoría de la Comunicación i Variable Aleatoria 5/26

#### **Funcion densidad de probabilidad ´**

**o** Definición

$$
f_X(x) = \frac{d}{dx} F_X(x)
$$

- V.a. discreta: Puntos de masa  $\{p_i\} = P(X = x_i)$
- $\bullet$  Notación v.a. discreta:  $p_X(x_i) = p_i$
- $\bullet$  Interpretación frecuencial (probabilística)

$$
f_X(x) = \lim_{\Delta x \to 0} \frac{P(x \le X \le x + \Delta x)}{\Delta x}
$$

$$
f_X(x) = \lim_{\Delta x \to 0} \left\{ \frac{1}{\Delta x} \lim_{n \to \infty} \frac{n_x}{n} \right\}
$$

## **Estima de la f.d.p.**

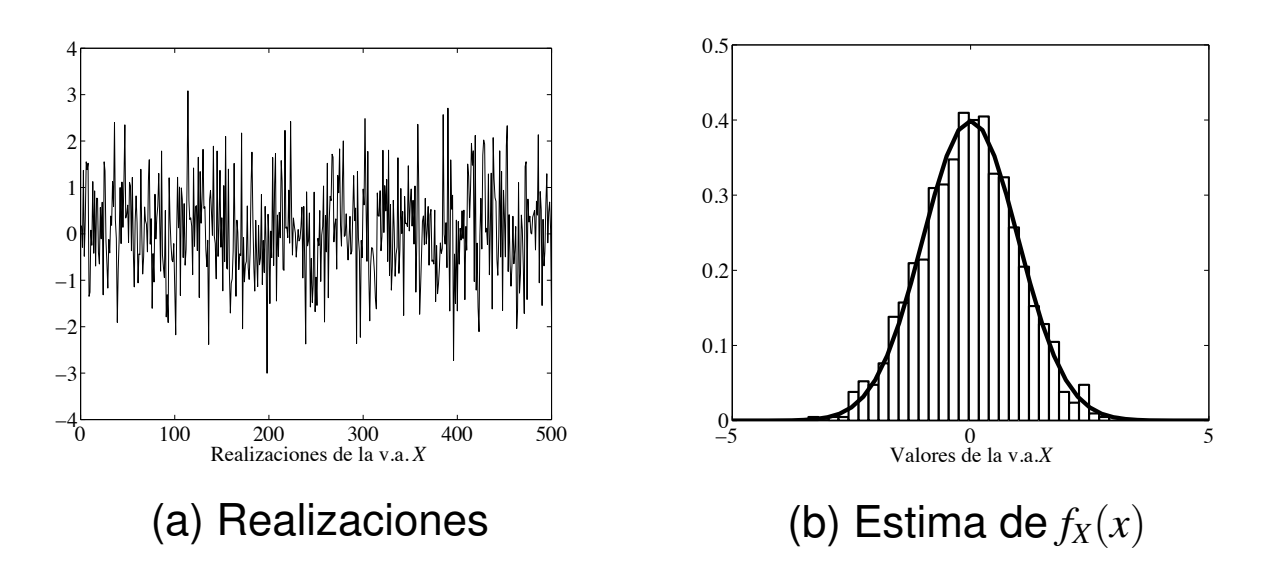

Grado Ing. Telemática (UC3M) i Teoría de la Comunicación i Variable Aleatoria 7/26

## **Propiedades de**  $f_X(x)$

\n- **1** 
$$
f_X(x) \ge 0
$$
\n- **2**  $\int_{-\infty}^{\infty} f_X(x) \cdot dx = 1$
\n- **3**  $\int_{a^+}^{b^+} f_X(x) \cdot dx = P(a < X \le b)$
\n- **4** En general,  $P(X \in A) = \int_A f_X(x) \cdot dx$
\n- **5**  $F_X(x) = \int_{-\infty}^{x^+} f_X(u) \cdot du$
\n

#### **Variable aleatoria de Bernouilli**

- $\bullet$  Variable aleatoria discreta con Rango<sub>*X*</sub> = {0, 1}</sub>
- $\bullet$  Parámetro:  $p = P(X = 1)$

$$
f_X(x) = \begin{cases} 1-p, & x = 0 \\ p, & x = 1 \\ 0, & \text{en otro caso} \end{cases}
$$

- Ejemplos de aplicación en comunicaciones
	- Generador de datos binario
	- Modelo de errores

Grado Ing. Telemática (UC3M) i Teoría de la Comunicación i Variable Aleatoria 9/26

## **Variable aleatoria Binomial**

- $\bullet$  Número de 1's en *n* experimentos de Bernouilli (indep.)
- **•** Parámetros: *n*, *p*.

• 
$$
\text{Range}_X = \{0, 1, \cdots, n\}
$$

$$
f_X(x) = \begin{cases} {n \choose x} \cdot p^x \cdot (1-p)^{n-x}, & 0 \le x \le n \text{ y } x \in \mathbb{Z} \\ 0, & \text{en otro caso} \end{cases}
$$

- $\bullet$  Ejemplo de aplicación en comunicaciones
	- Número total de bits recibidos con error

• Variable aleatoria continua de parámetros *a* y *b* 

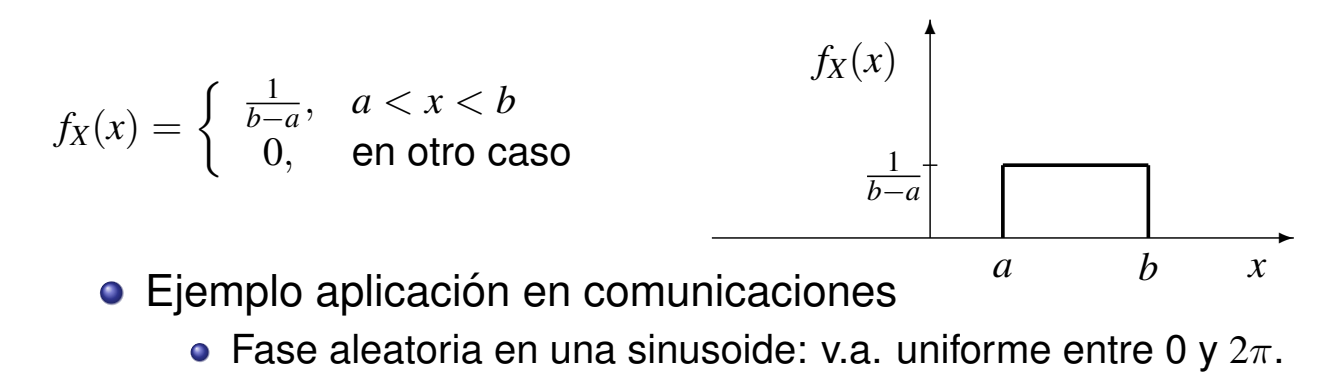

Grado Ing. Telemática (UC3M) i Teoría de la Comunicación i Variable Aleatoria 11/26

## **Variable aleatoria gausiana (normal)**

**• Parámetros: media (** $\mu$ **), y varianza (** $\sigma^2$ **)** 

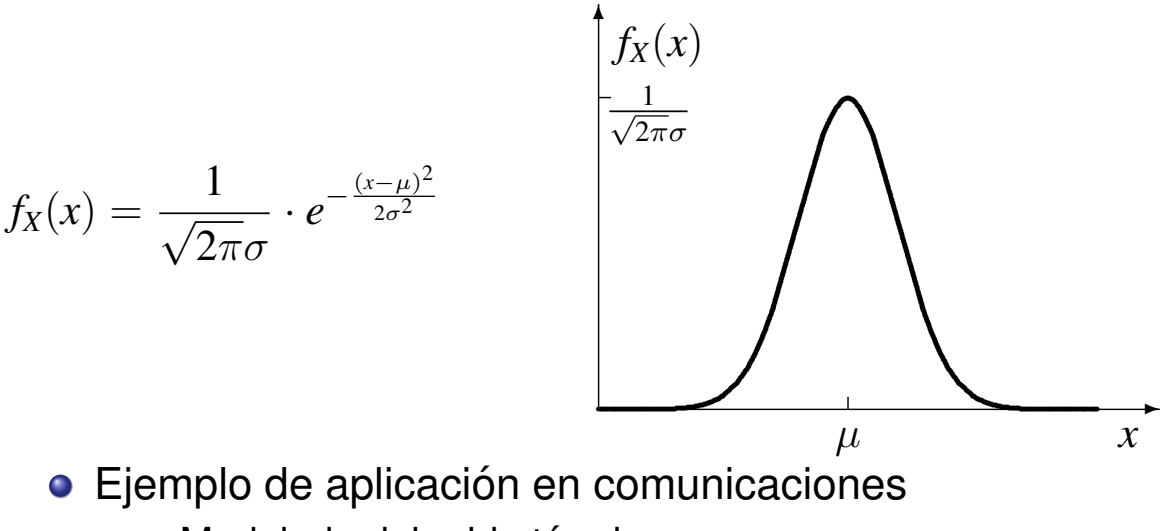

· Modelado del ruido térmico

## Ejemplo: Variable aleatoria uniforme

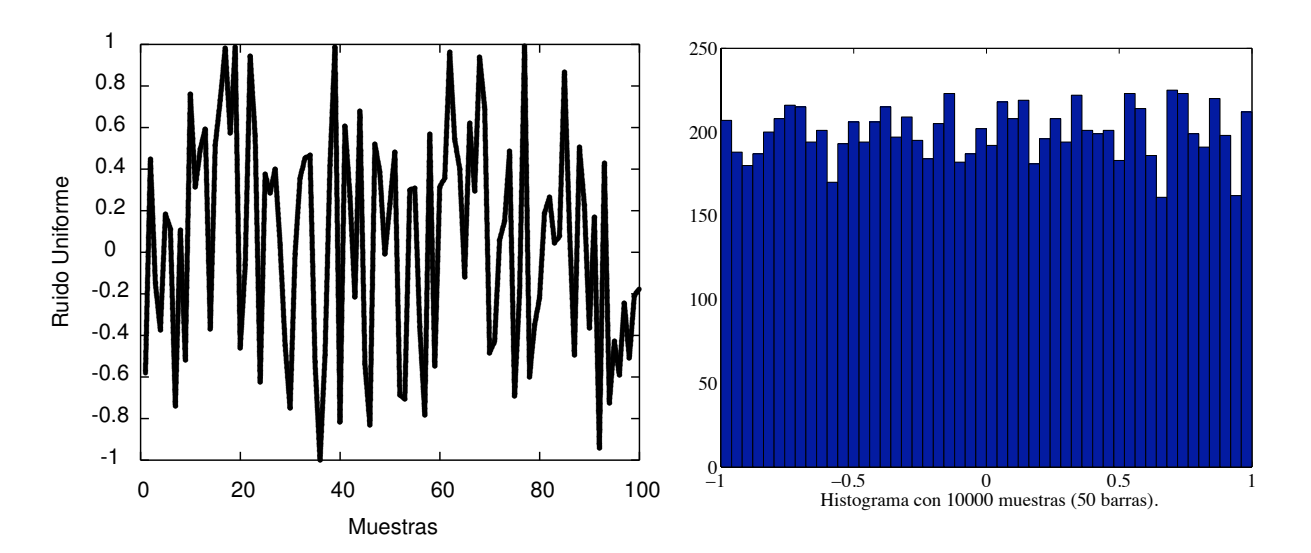

Grado Ing. Telemática (UC3M)

Teoría de la Comunicación

Variable Aleatoria  $13/26$ 

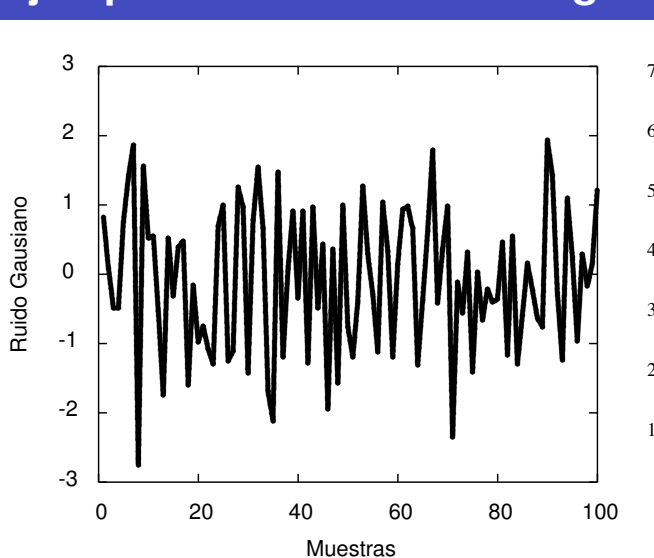

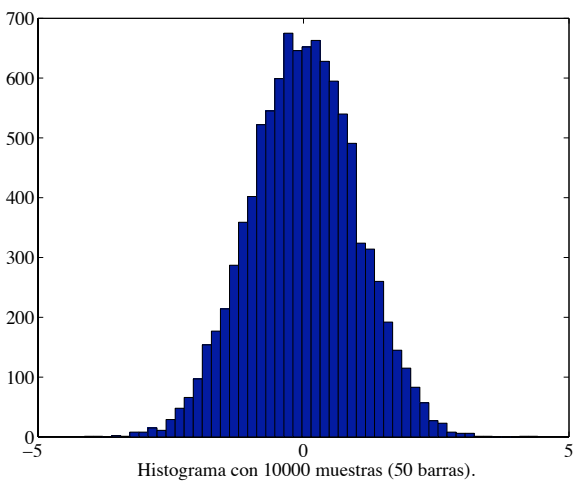

#### Ejemplo: Variable aleatoria gausiana

## **Función**  $Q(x)$

- $\bullet$  Función tabulada (calculada numéricamente)
- Permite integrar distribuciones gausianas
- **•** Función de distribución de una v.a. gausiana ( $\mu = 0, \sigma^2 = 1$ )

$$
\Phi(x) = P(X \le x) = \int_{-\infty}^{x} \frac{1}{\sqrt{2\pi}} \cdot e^{-\frac{t^2}{2}} dt
$$

- $\bullet$  Función  $Q(x) = 1 \Phi(x) = P(X > x)$  para  $\mu = 0, \sigma^2 = 1$ 
	- $Q(-x) = 1 Q(x)$
	- $Q(0)=\frac{1}{2}$
	- $Q(\infty) = 0$
	- **•** Distribución  $(\mu, \sigma^2)$

$$
P(X > x) = Q\left(\frac{x - \mu}{\sigma}\right)
$$

Grado Ing. Telemática (UC3M) i Teoría de la Comunicación i Variable Aleatoria 15/26

#### **Momentos estadísticos**

Valor esperado (media, o esperanza matematica) ´

$$
m_X = E[X] = \int_{-\infty}^{\infty} x \cdot f_X(x) \, dx
$$

 $\bullet$  Valor esperado de una función de *X* ( $g(X)$ )

$$
E[g(X)] = \int_{-\infty}^{\infty} g(x) \cdot f_X(x) \, dx
$$

Momento de orden *n*

$$
m_X^n = \int_{-\infty}^{\infty} x^n \cdot f_X(x) \, dx
$$

**O** Varianza

$$
\sigma_X^2 = E\left[ (x - m_X)^2 \right] = \int_{-\infty}^{\infty} (x - m_X)^2 \cdot f_X(x) \, dx
$$

NOTA:  $\sigma_X^2 = E\left[ (x - m_X)^2 \right] = E[X^2] - (E[X])^2 = E[X^2] - (m_X)^2$ 

## **Propiedades de los momentos**

- $E[X+Y] = E[X] + E[Y] = m_X + m_Y$  (Operador lineal)
- $\bullet$   $E[c] = c$  (para cualquier constante *c*)
- $\bullet$   $E[c \cdot X] = c \cdot E[X]$
- $E[X + c] = E[X] + c$
- $\bullet$  Var(*c*) = 0
- $\bullet$  Var( $c \cdot X$ ) =  $c^2 \cdot \text{Var}(X)$

• 
$$
Var(X + c) = Var(X)
$$

Grado Ing. Telemática (UC3M) i Teoría de la Comunicación i Variable Aleatoria 17/26

## **Variables aleatorias multidimensionales**

- Se puede trabajar de forma conjunta con dos variables aleatorias definidas sobre el mismo espacio muestral Ω
- $\bullet$  Modelado probabilístico conjunto
	- · Función de distribución conjunta

$$
F_{X,Y}(x,y) = P(X \le x, Y \le y)
$$

• Función densidad de probabilidad conjunta

$$
f_{X,Y}(x,y) = \frac{\partial^2}{\partial x \partial y} F_{X,Y}(x,y)
$$

## **Propiedades de**  $F_{X,Y}(x, y)$   $\mathbf{y} f_{X,Y}(x, y)$

\n- \n
$$
F_X(x) = F_{X,Y}(x, \infty)
$$
\n
\n- \n
$$
F_Y(y) = F_{X,Y}(\infty, y)
$$
\n
\n- \n
$$
f_X(x) = \int_{-\infty}^{\infty} f_{X,Y}(x, y) \, dy
$$
\n
\n- \n
$$
f_Y(y) = \int_{-\infty}^{\infty} f_{X,Y}(x, y) \, dx
$$
\n
\n- \n
$$
\int_{-\infty}^{\infty} \int_{-\infty}^{\infty} f_{X,Y}(x, y) \, dx \, dy = 1
$$
\n
\n- \n
$$
P((X, Y) \in A) = \int \int_{(x, y) \in A} f_{X,Y}(x, y) \, dx \, dy
$$
\n
\n- \n
$$
F_{X,Y}(x, y) = \int_{-\infty}^{x} \int_{-\infty}^{y} f_{X,Y}(u, v) \, du \, dv
$$
\n
\n

Grado Ing. Telemática (UC3M) i Teoría de la Comunicación i Variable Aleatoria 19/26

#### **Funcion densidad de probabilidad condicionada ´**

Conocimiento del valor de una variable modifica las probabilidades de la otra

$$
f_{Y|X}(y|x) = \begin{cases} \frac{f_{X,Y}(x,y)}{f_X(x)}, & f_X(x) \neq 0\\ 0, & \text{en otro caso} \end{cases}
$$

· Definición de independencia estadística:

$$
f_{Y|X}(y|x) = f_Y(y)
$$

· Implicación: para variables aleatorias independientes

$$
f_{X,Y}(x,y) = f_X(x) \cdot f_Y(y)
$$

#### **Momentos estadísticos**

 $\bullet$  Valor esperado de una función  $g(X, Y)$ 

$$
E[g(X, Y)] = \int_{\infty}^{\infty} \int_{\infty}^{\infty} g(x, y) \cdot f_{X, Y}(x, y) \, dx \, dy
$$

**• Casos particulares** 

- Correlación:  $g(X, Y) = X \cdot Y$
- $\bullet$  Covarianza:  $g(X, Y) = (X m_X) \cdot (Y m_Y)$
- $\bullet$  Implicación de independencia: si  $g(X, Y) = g_1(X) \cdot g_2(Y)$

$$
E[g_1(X) \cdot g_2(Y)] = E[g_1(X)] \cdot E[g_2(Y)]
$$

NOTA: Sólo bajo independencia !!!!

Grado Ing. Telemática (UC3M) i Teoría de la Comunicación (Variable Aleatoria 21/26

**Incorrelacion´**

o Coeficiente de correlación

$$
\rho_{X,Y} = \frac{\text{Cov}(X,Y)}{\sigma_X \cdot \sigma_Y}, \quad 0 \leq |\rho_{X,Y}| \leq 1
$$

- $\bullet$  Si  $\rho_{X,Y} = 0$ : v.a.'s **incorreladas** 
	- **·** Independencia implica incorrelación
	- **·** Incorrelación no implica independencia
- $\bullet$  Si  $\rho_{X,Y} = \pm 1$ :  $Y = aX + b$ 
	- $\rho_{X,Y} = +1 \rightarrow a > 0; \quad \rho_{X,Y} = -1 \rightarrow a < 0$
- $\bullet$  Incorrelación sólo implica independencia para variables aleatorias conjuntamente gausianas

NOTA: Salvo este caso, en general, incorrelación no implica independencia !!!

#### **Variables aleatorias conjuntamente gausianas**

Dos variables: caracterizadas por una f.d.p. conjunta

$$
f_{X,Y}(x,y) = \frac{1}{2\pi\sigma_X\sigma_Y\sqrt{1-\rho^2}}e^{-\frac{1}{(1-\rho^2)}\left(\frac{(x-\mu_X)^2}{2\sigma_X^2} + \frac{(y-\mu_Y)^2}{2\sigma_Y^2} - \frac{\rho(x-\mu_X)(y-\mu_Y)}{\sigma_X\sigma_Y}\right)}
$$

 $\bullet$  Para *n* variables aleatorias  $X = X_1, X_2, \cdots, X_n$ 

$$
f_{\mathbf{X}}(x_1,x_2,\cdots,x_n)=\frac{1}{\sqrt{(2\pi)^n\text{det}(\mathbf{C})}}\cdot e^{-\frac{1}{2}(\mathbf{x}-\boldsymbol{\mu})\mathbf{C}^{-1}(\mathbf{x}-\boldsymbol{\mu})^T}
$$

- Vector de medias:  $\boldsymbol{\mu} = [\mu_1, \mu_2, \cdots, \mu_n]^T$
- Matriz de covarianzas: *C*, dada por

$$
C_{i,j} = \text{Cov}(X_i, X_j) = \rho_{i,j} \cdot \sigma_i \cdot \sigma_j
$$

Grado Ing. Telemática (UC3M) i Teoría de la Comunicación i Variable Aleatoria 23 / 26

#### **Propiedades de v.a.'s conjuntamente gausianas**

- **O** Completamente caracterizadas por  $\mu$  y C (estadísticos de 2<sup>o</sup> orden)
- Si *n* variables aleatorias son conjuntamente gausianas, cualquier subconjunto también está distribuido de forma conjuntamente gausiana. En particular, todas las variables individuales son gausianas
- Cualquier subconjunto de v.a. conjuntamente gausianas, condicionadas a otro subconjunto de las mismas v.a. conjuntamente gausianas originales, tiene una distribución conjuntamente gausiana
- $\bullet$  Cualquier conjunto de combinaciones lineales de  $(X_1, X_2, \dots, X_n)$ es conjuntamente gausiano. En particular, individualmente cualquier combinación lineal Y<sub>i</sub> es gausiana
- **•** Dos variables incorreladas son independientes

#### **Suma de variables aleatorias**

**• Ley de los grandes números (débil)**: Si  $(X_1, X_2, \dots, X_n)$  están *incorreladas* y todas tienen la misma media  $m<sub>X</sub>$  y varianza  $\sigma_X^2<\infty$ , independientemente de su distribución, para cualquier  $\varepsilon > 0$ ,

si 
$$
Y = \frac{1}{n} \sum_{i=1}^{n} X_i
$$
,  $\lim_{n \to \infty} P(|Y - m_X| > \varepsilon) = 0$ 

**• Teorema del límite central**: Si  $(X_1, X_2, \dots, X_n)$  son *independientes* con medias  $m_1, m_2, \cdots, m_n$ , y varianzas  $\sigma_1^2, \sigma_2^2, \cdots, \sigma_n^2$ , entonces la distribución de

$$
Y = \frac{1}{\sqrt{n}} \sum_{i=1}^{n} \frac{X_i - m_i}{\sigma_i}
$$

converge a una distribución gausiana de media 0 y varianza 1,  $\mathcal{N}(0, 1)$ .

Grado Ing. Telemática (UC3M) i Teoría de la Comunicación i Variable Aleatoria 25 / 26

#### **Suma de variables aleatorias (II)**

Caso particular: variables *independientes e identicamente ´ distribuidas (i.i.d)*, es decir, que todas tengan la misma distribución con la misma media  $m$  y la misma varianza  $\sigma^2$ ; el promedio

$$
Y=\frac{1}{n}\sum_{i=1}^n X_i,
$$

converge a una distribución  $\mathcal{N}(m, \frac{\sigma^2}{n})$ . Esto es así aunque la distribución original no sea gausiana.

- Recordatorio: condiciones a satisfacer
	- Ley de los grandes números (débil): incorrelación
	- Teorema del límite central: independencia